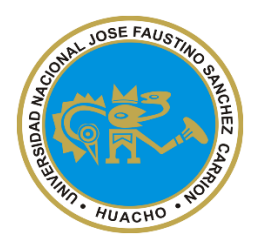

**UNIVERSIDAD NACIONAL "JOSÉ FAUSTINO SÁNCHEZ CARRIÓN"**

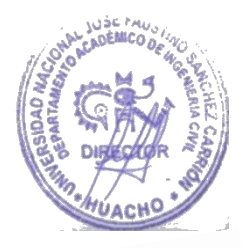

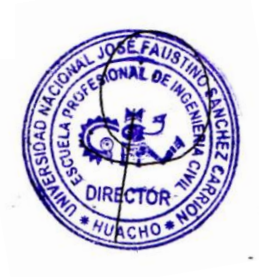

# **FACULTAD DE INGENIERÍA CIVIL**

# **ESCUELA PROFESIONAL DE INGENIERÍA CIVIL**

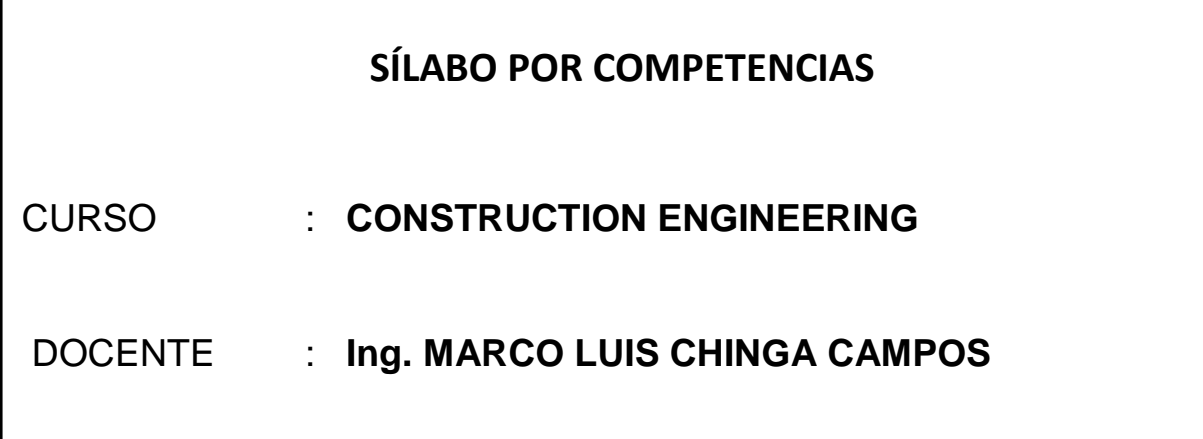

# **SILABO DE: CONSTRUCTION ENGINEERING**

# **I. DATOS GENERALES:**

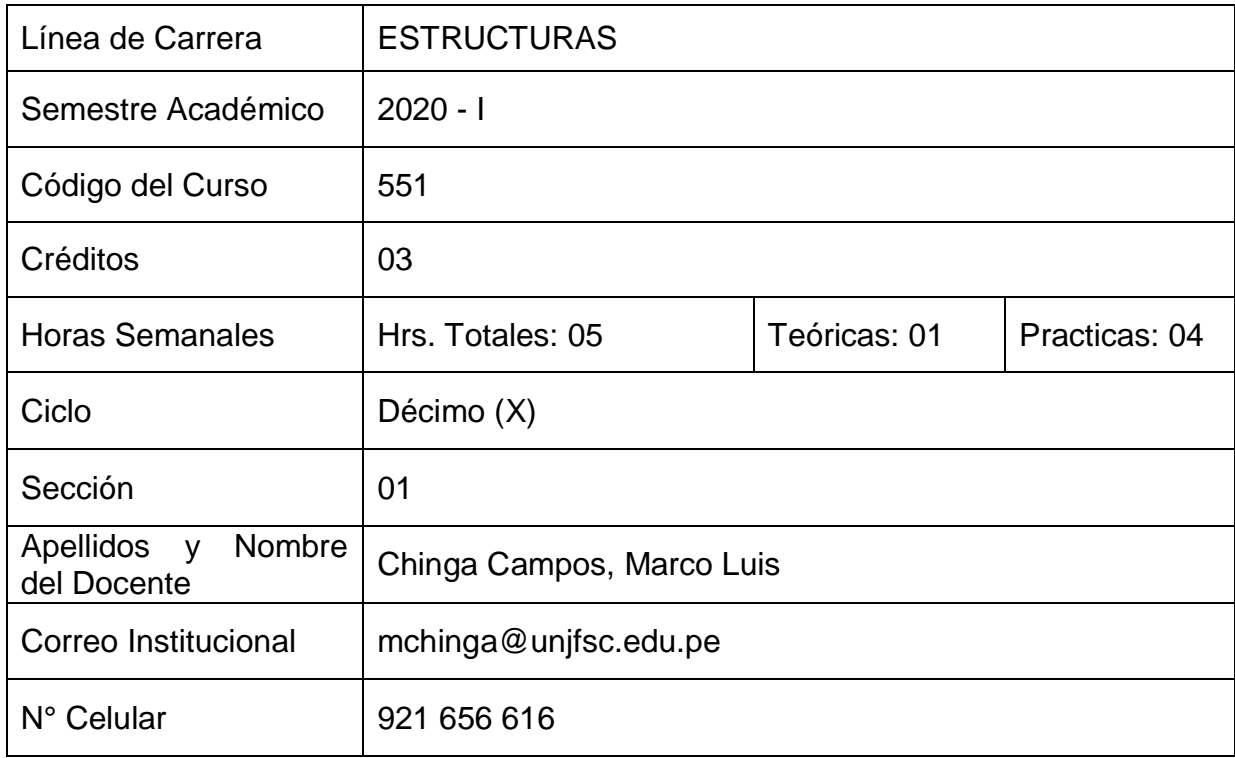

# **II. SUMILLA Y DESCRIPCIÓN DEL CURSO**

## **SUMILLA**

El contenido permitirá el estudio del fenómeno sísmico y de los conceptos y métodos empleados para su evaluación, desarrollando:

Conceptos básicos de albañilería Confinada, y Concreto armado (Sistema Convencional), así también como el sistema mixto que se presenta en los centros educativos, ya que se diseña con sistema a porticado y albañilería en otro sentido a la vez. Todas estas estructuras su comportamiento sísmico será analizado con el software Etabs, Sap2000 y Safe, también acompañado por hojas de cálculo Excel.

Así mismo, veremos las nuevas tendencias que se emplean a las estructuras con el fin de protegerlo durante un evento sísmico, los conocidos como sistemas pasivos, dentro de ellos está los dispositivos por plastificación de métales (SLB – SHEAR LINK BOZZO), los amortiguadores Fluidos Viscosos (AMORTIGUADORES) y los aisladores en la base.

# **DESCRIPCIÓN DEL CURSO**

La asignatura es de naturaleza teórico – práctico, proporciona al perfil del Ingeniero Civil los conocimientos fundamentales del diseño de una estructura que formaría parte en cualquiera de las zonas clasificadas en nuestro reglamento E.030 Sismorresitente, se empleará software de ingeniería estructural con el fin de apoyarnos en obtener el comportamiento sísmico de la estructura, iniciaremos viendo edificaciones de sistema de mampostería (Albañilería confinada), luego edificaciones de Concreto Armado (Sistema Convencional). Por otro lado nuevas tecnologías en el campo estructural como los sistemas de protección sísmica para que disipen la energía que proviene de los sismos, protegiendo nuestras estructuras a daños y al colapso.

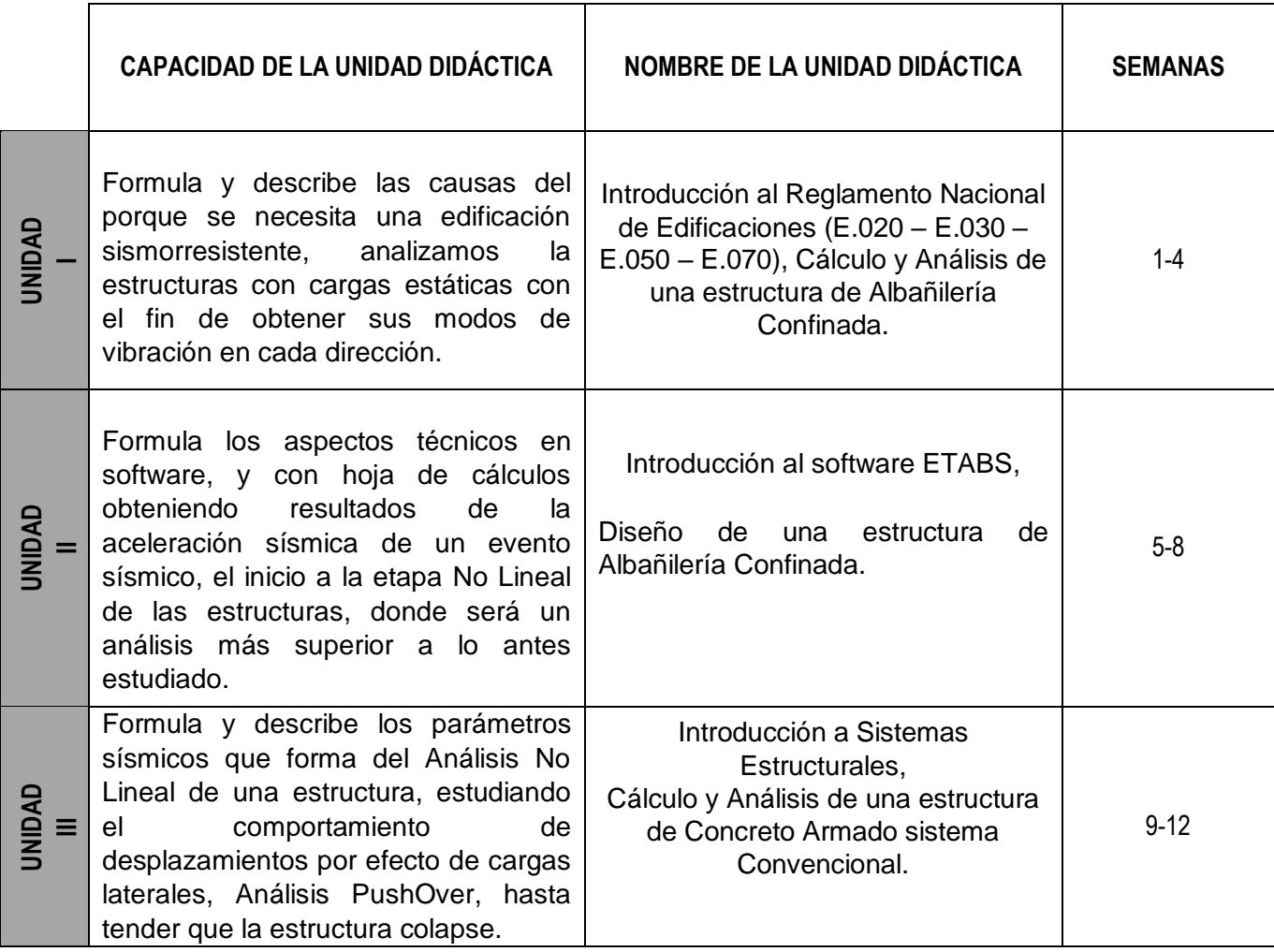

## **III. CAPACIDADES AL FINALIZAR EL CURSO**

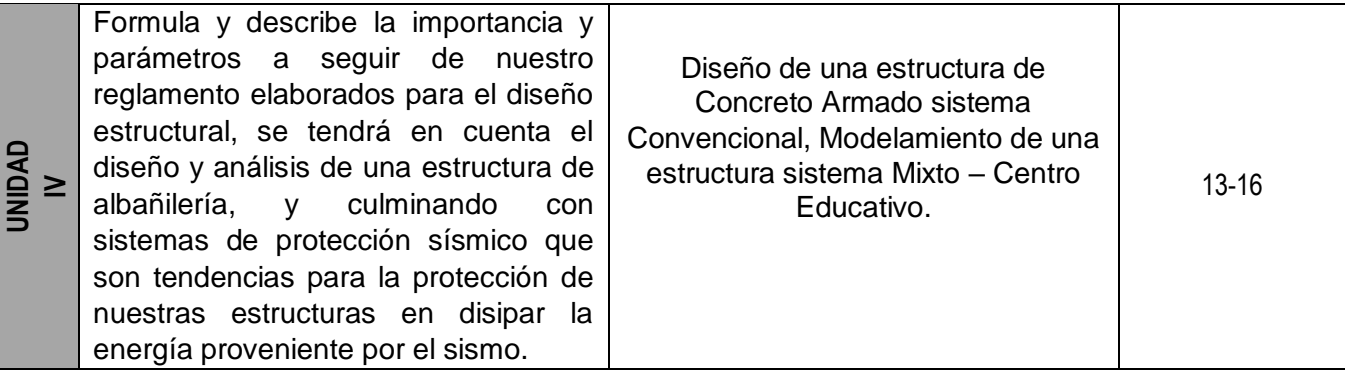

# **IV. INDICADORES DE CAPACIDADES AL FINALIZAR EL CURSO**

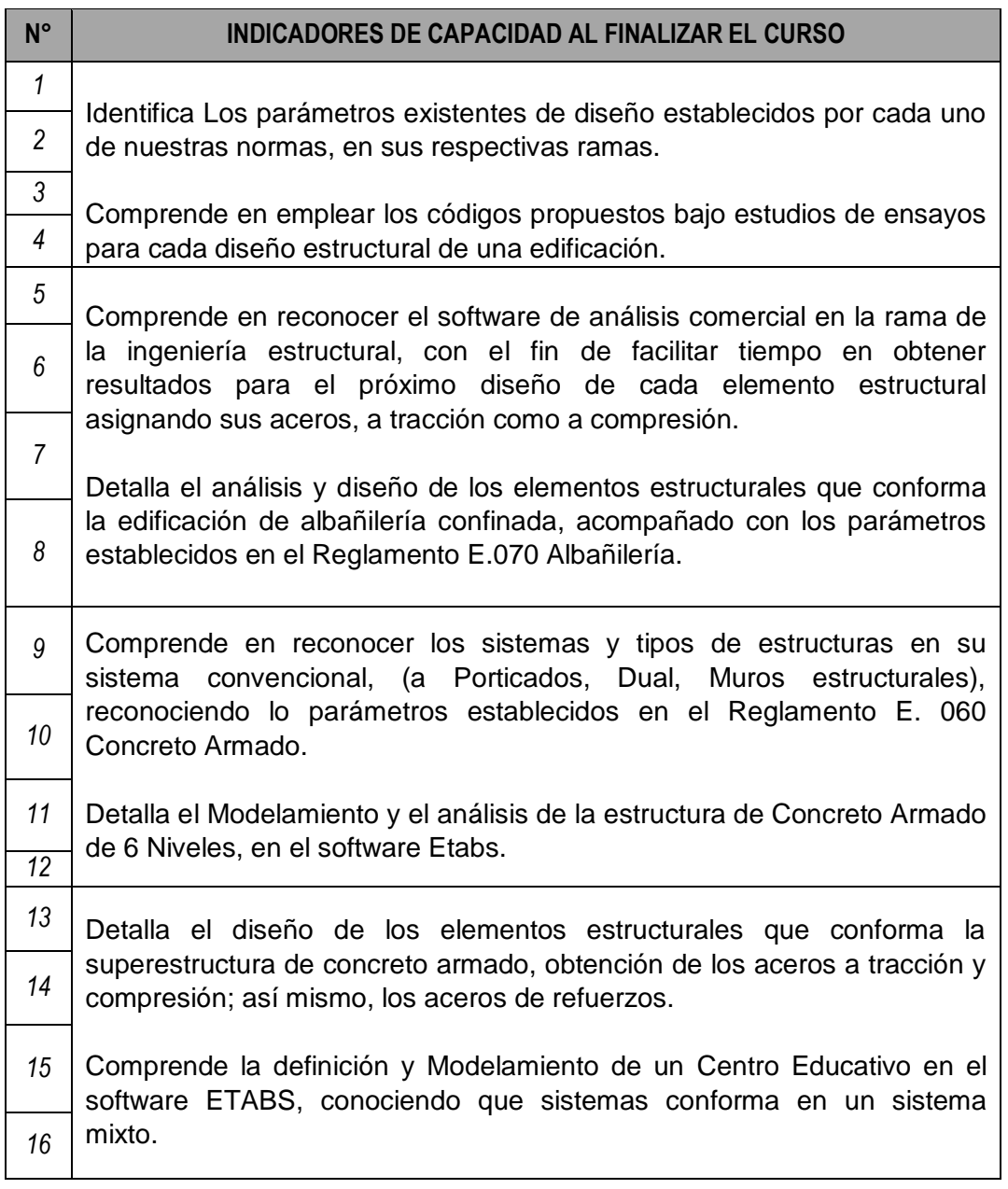

# **V. DESARROLLO DE LAS UNIDADES DIDÁCTICAS:**

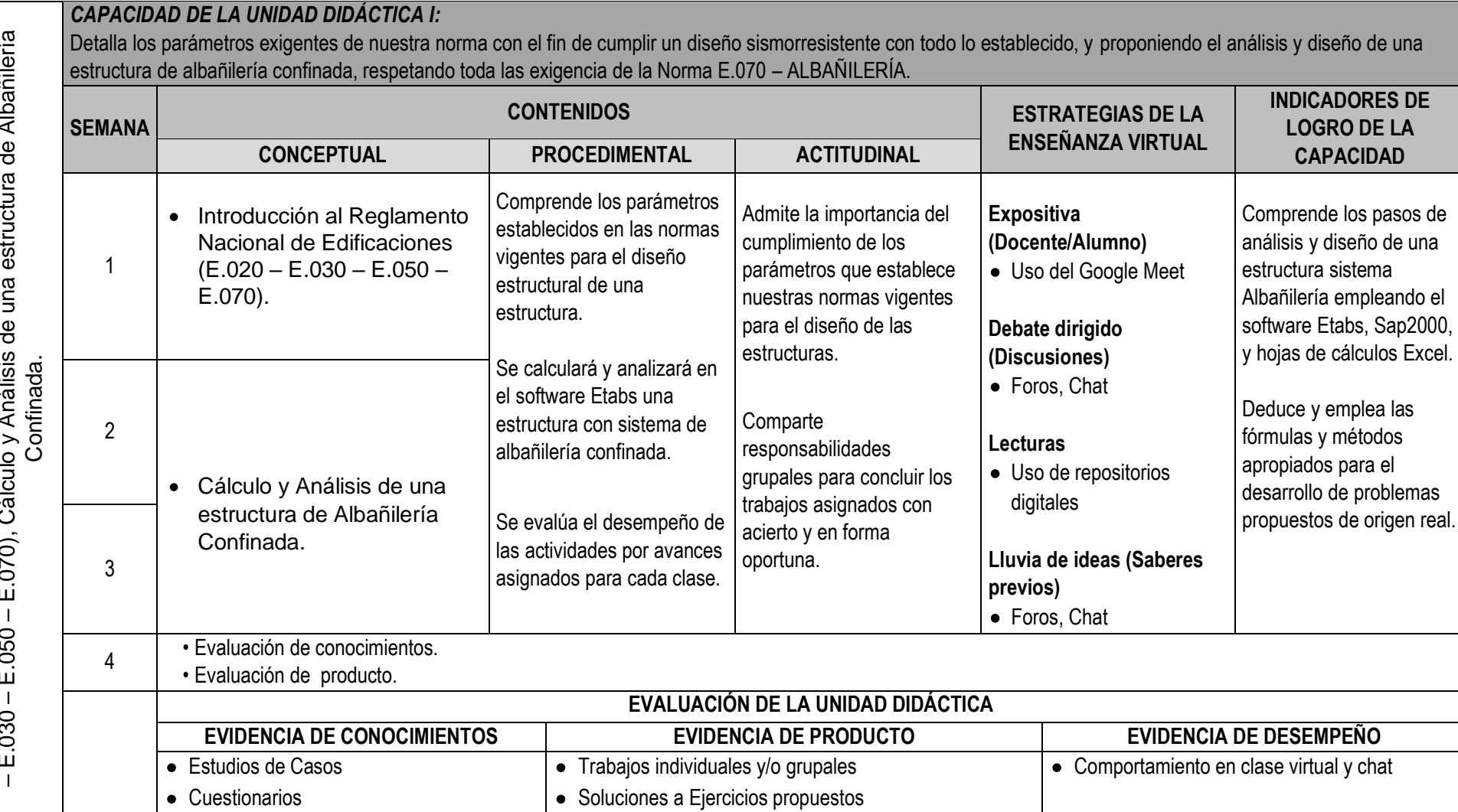

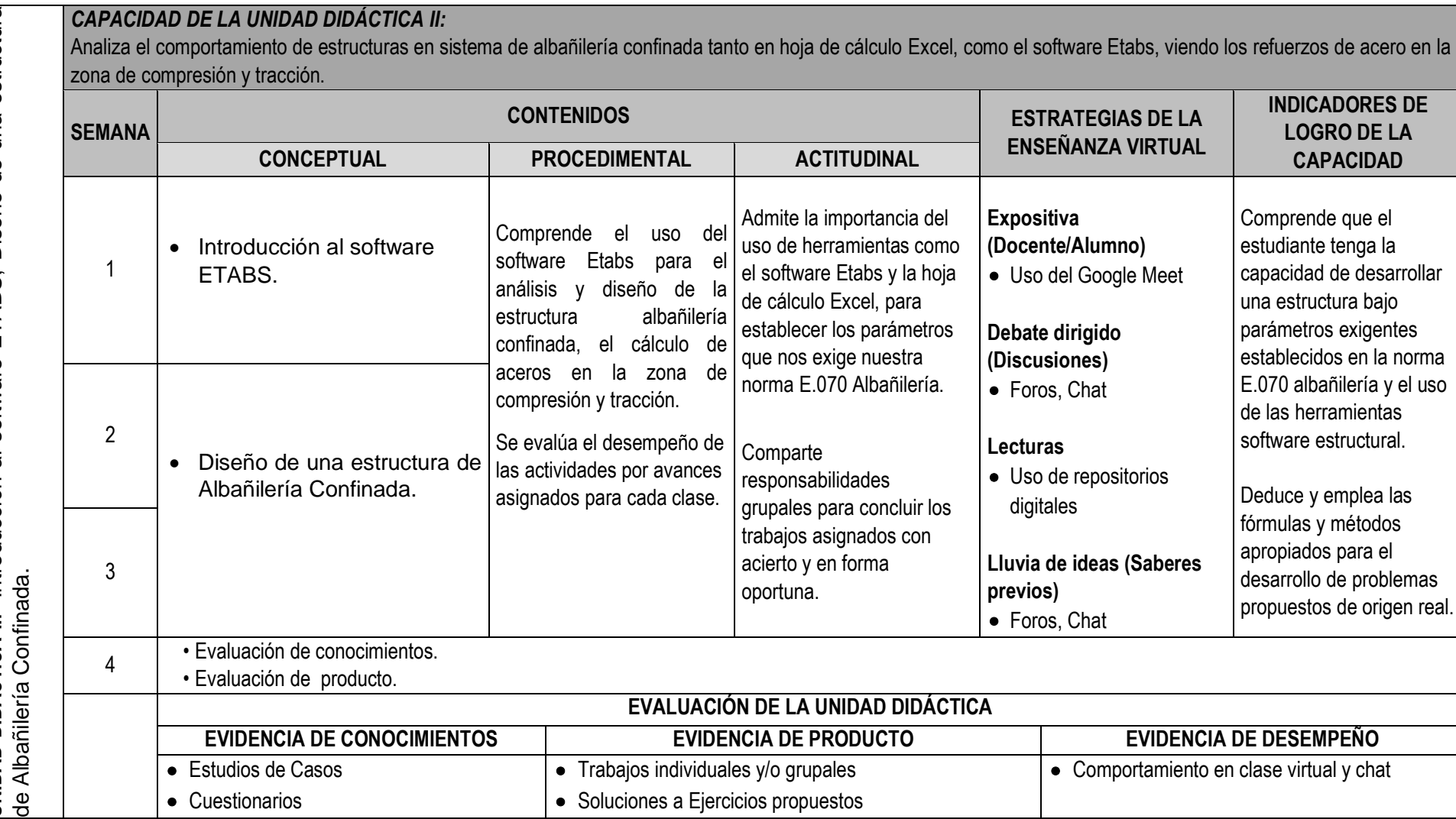

# *CAPACIDAD DE LA UNIDAD DIDÁCTICA III:*

Detalla los tipos de estructuras sistema convencional que se determina con el análisis de rigidez; A porticado – Dual – Muros estructurales, el estudiante verá el análisis y diseño de una estructura de 6 niveles.

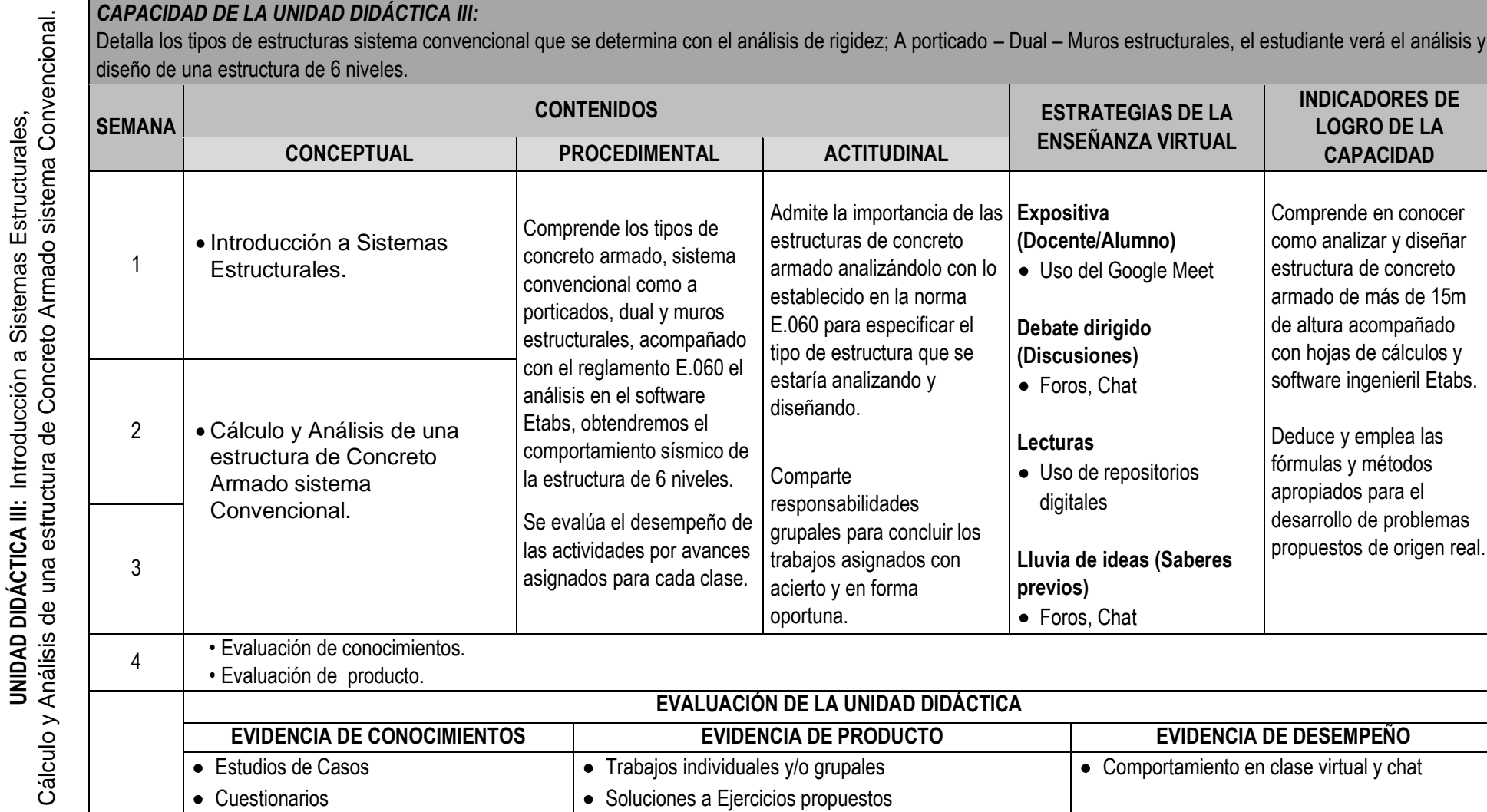

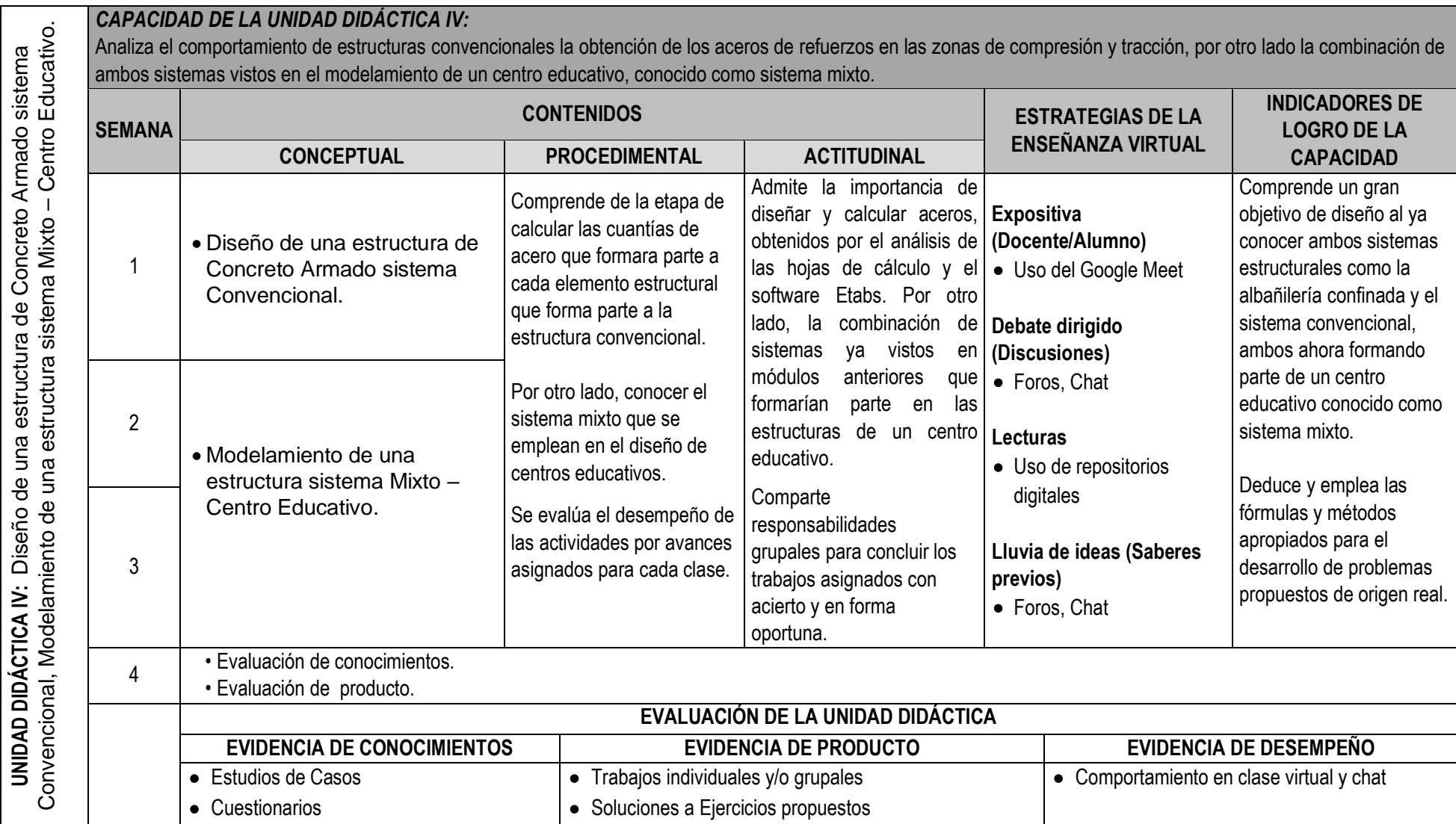

#### **VI. MATERIALES EDUCATIVOS Y OTROS RECURSOS DIDÁCTICOS**

Se utilizarán todos los materiales y recursos requeridos de acuerdo a la naturaleza de los temas programados. Básicamente serán:

## **6.1 MEDIOS Y PLATAFORMA VIRTUALES**

- $\triangleright$  Comunicación sincrónica
	- Se utilizará herramientas de comunicación en tiempo real como la Videoconferencia utilizando el aplicativo **Google Meet** enlazada con el correo institucional UNJFSC.
- $\triangleright$  Comunicación asincrónica
	- Para los estudiantes que no lograran participar en la Videoconferencia en el horario establecido por algún problema de conectividad, ésta quedará grabada en la Plataforma del **Aula Virtual UNJFSC** para que pueda visualizarlo posteriormente.
	- Se utilizará foros escritos a través de la Plataforma del **Aula Virtual UNJFSC.**
	- Se dispone de un Grupo en WhatsApp con la denominación de "CONSTRUCTION ENGINEERING - UNJFSC 2020-1", que agrupa a todos los estudiantes matriculados.
	- Para una comunicación alternativa y consultas permanentes con el docente utilizar su correo institucional de Gmail.
- $\triangleright$  Repositorios de datos
	- Se compartirá en cada sesión una lectura o artículo científico relacionado al tema desarrollado, para que los estudiantes profundicen, amplíen y complementen sus aprendizajes. Estos materiales se podrán encontrar bajo archivos en distintos formatos, tales como: Word (doc, docx), Power Point (ppt, pptx), Excel (xls, xlsx), Acrobat Reader (pdf), Página web (html, htm), Películas flash (swf), Video (avi, mpg, divx, flv).
- Casos prácticos.
	- Se utilizarán cuestionarios en líneas, formularios y tareas de acuerdo a las estrategias metodológicas empleadas, con la finalidad de medir su grado de aprendizaje por parte del estudiante.
- $\triangleright$  Pizarra interactiva.
	- Se utilizará el Google Jamboard enlazada con el correo institucional UNJFSC, otros (PAINT y OPENBOARD).

#### **6.2 MEDIOS INFORMÁTICOS**

Como medios informáticos utilizados en el desarrollo del curso tenemos:

- $\triangleright$  Uso de laptops y CPU.
- $\triangleright$  Tablet.
- $\triangleright$  Celulares.
- $\triangleright$  Internet.

#### **VII. EVALUACIÓN**

La Evaluación es inherente al proceso de enseñanza aprendizaje y será continua y permanente. Los criterios de evaluación son de conocimiento, de desempeño y de producto.

#### **1. Evidencias de Conocimiento.**

La Evaluación será a través de pruebas escritas y orales para el análisis y autoevaluación. En cuanto al primer caso, medir la competencia a nivel interpretativo, argumentativo y propositivo, para ello debemos ver como identifica (describe, ejemplifica, relaciona, reconoce, explica, etc.); y la forma en que argumenta (plantea una afirmación, describe las refutaciones en contra de dicha afirmación, expone sus argumentos contra las refutaciones y llega a conclusiones) y la forma en que propone a través de establecer estrategias, valoraciones, generalizaciones, formulación de hipótesis, respuesta a situaciones, etc.

En cuanto a la autoevaluación permite que el estudiante reconozca sus debilidades y fortalezas para corregir o mejorar.

Las evaluaciones de este nivel serán de respuestas simples y otras con preguntas abiertas para su argumentación.

#### **2. Evidencia de Desempeño.**

Esta evidencia pone en acción recursos cognitivos, recursos procedimentales y recursos afectivos; todo ello en una integración que evidencia un saber hacer reflexivo; en tanto, se puede verbalizar lo que se hace, fundamentar teóricamente la práctica y evidenciar un pensamiento estratégico, dado en la observación en torno a cómo se actúa en situaciones impredecibles.

La evaluación de desempeño se evalúa ponderando como el estudiante se hace investigador aplicando los procedimientos y técnicas en el desarrollo de las clases a través de su asistencia y participación asertiva.

## **3. Evidencia de Producto.**

Están implicadas en las finalidades de la competencia, por tanto, no es simplemente la entrega del producto, sino que tiene que ver con el campo de acción y los requerimientos del contexto de aplicación.

La evaluación de producto de evidencia en la entrega oportuna de sus trabajos parciales y el trabajo final.

Además, se tendrá en cuenta la asistencia como componente del desempeño, el 30% de inasistencia inhabilita el derecho a la evaluación.

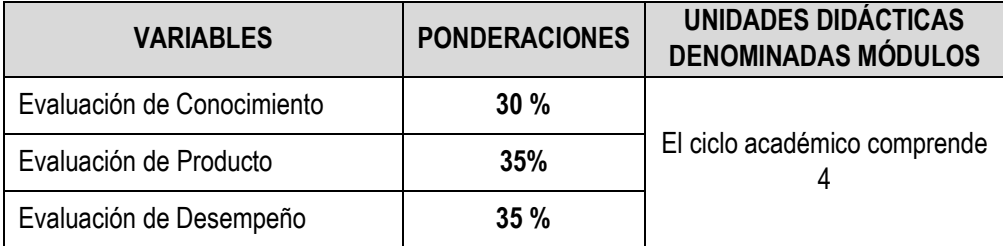

Siendo el promedio final (PF), el promedio simple de los promedios ponderados de cada módulo (PM1, PM2, PM3, PM4)

$$
PF=\frac{PM1+PM2+PM3+PM4}{4}
$$

La nota mínima aprobatoria es once (11). Sólo en el caso de la nota promocional la fracción de 0,5 se redondeará a la unidad entero inmediato superior. (Art. 130).

## **VIII. BIBLIOGRAFÍA**

#### **8.1. Fuentes Documentales**

- Sarria, A, 1982. "INGENIERÍA SÍSMICA". Bogotá. Universidad de los Andes, Facultad de Ingeniería, Bogotá.
- Newmark, N.M. y Rosenblueth, E. 1976. "Fundamentos de Ingeniería Sísmica". México: Diana.

#### **8.2. Fuentes Bibliográficas**

- Chopra, A. Dynamics of Structures. Prentice-Hall, 2010.
- Datta, T. Seismic analysis of structures. J. Wiley & Sons, 2010
- Bazán E. y Meli, R. Diseño sísmico de edificios. Ed. Limusa, 2000.
- Thomson, W.E. Teoría de Vibraciones Aplicaciones. Prentice Hall, 1992.
- Paz M. Dynamics of structures, 1990.
- Newmark, N. y Rosenblueth, E. Fundamentals of earthquake engineering. Prentice Hall.

#### **8.3. Fuentes Hemerográficas**

- Norma Sísmica Peruana y nuevas tecnologías para la Protección, Ingeniería Sismorresistente en el Perú – Optimiza Contratista
- La Ingeniería Sismorresistente Juan Diego Jaramillo Fernández.

#### **8.4. Fuentes Electrónicas**

- INGENIERÍA SÍSMICA, FUNDAMENTOS MATEMÁTICOS EN LA REDUCCIÓN DE RIESGO SÍSMICO [file:///C:/Users/MARCOS/Downloads/Dialnet-](file:///C:/Users/MARCOS/Downloads/Dialnet-IngenieriaSismicaFundamentosMatematicosEnLaReducci-5761582.pdf)[IngenieriaSismicaFundamentosMatematicosEnLaReducci-5761582.pdf](file:///C:/Users/MARCOS/Downloads/Dialnet-IngenieriaSismicaFundamentosMatematicosEnLaReducci-5761582.pdf)
- INGENIERÍA SISMORRESISTENTE Ph. D. Genner Villareal Castro, premio Nacional ANR 2006, 2007, 2008. [https://ingjeltoncalero.files.wordpress.com/2014/02/libro-ingenieria-sismo](https://ingjeltoncalero.files.wordpress.com/2014/02/libro-ingenieria-sismo-resistente-prc3a1cticas-y-exc3a1menes-upc.pdf)[resistente-prc3a1cticas-y-exc3a1menes-upc.pdf](https://ingjeltoncalero.files.wordpress.com/2014/02/libro-ingenieria-sismo-resistente-prc3a1cticas-y-exc3a1menes-upc.pdf)
- LA CIENCIA Y EL ARTE DE LA DINÁMICA ESTRUCTURAL Cinco Fimbres y Martha Cecilia

<https://civilgeeks.com/2012/01/27/libro-de-dinamica-estructural/>

Huacho, Junio del 2020

**Universidad Nacional "José Faustino Sánchez Carrión"** …………….………………………………….. Ing. Chinga Campos, Marco Luis Código: 0003